# **aop2db Documentation**

*Release 0.3.1*

**Bruce Schultz**

**Sep 08, 2022**

# **CONTENTS:**

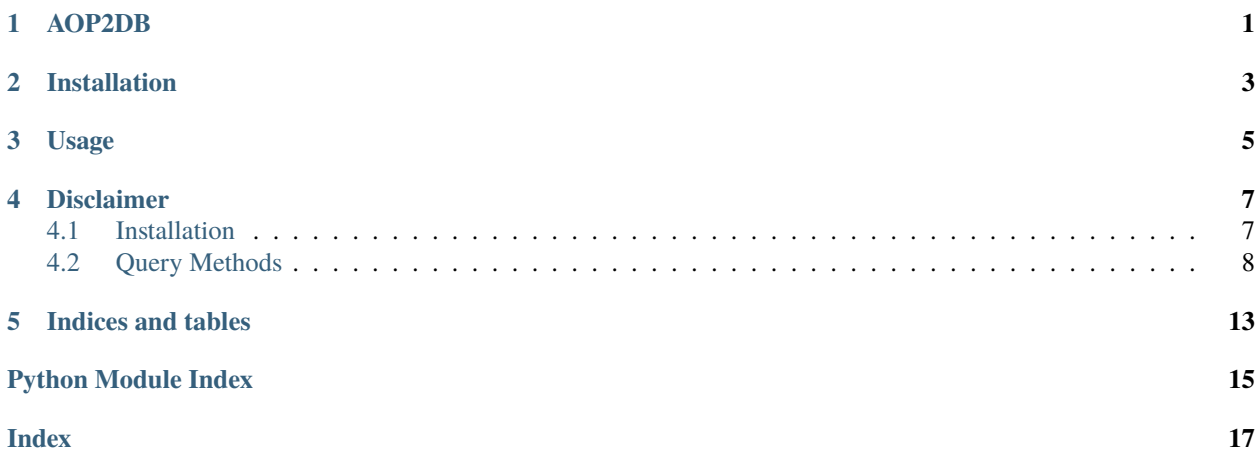

**ONE**

# **AOP2DB**

<span id="page-4-0"></span>Package for compiling the adverse outcome pathway (AOP) data into a relational database. The data is publicly available at the [AOP website.](https://aopwiki.org/)

**TWO**

# **INSTALLATION**

<span id="page-6-0"></span>aop2db can be directly installed from PyPi with pip:

\$ pip install aop2db

# **THREE**

# **USAGE**

<span id="page-8-0"></span>To load the data into a relational database:

\$ aop2db load

To set the driver of your database:

\$ aop2db conn mysql+pymysql://<user>:<password>@<server>/<database>

### **FOUR**

# **DISCLAIMER**

<span id="page-10-0"></span>AOP2DB is a scientific software that has been developed in an academic capacity, and thus comes with no warranty or guarantee of maintenance, support, or back-up of data.

# <span id="page-10-1"></span>**4.1 Installation**

### **4.1.1 Stable release**

To install aop2db, run this command in your terminal:

```
$ pip install aop2db
```
This is the preferred method to install aop2db, as it will always install the most recent stable release.

If you don't have [pip](https://pip.pypa.io) installed, this [Python installation guide](http://docs.python-guide.org/en/latest/starting/installation/) can guide you through the process.

### **4.1.2 From sources**

The sources for aop2db can be downloaded from the [Github repo.](https://github.com/brucetony/aop2db)

You can either clone the public repository:

```
$ git clone git://github.com/brucetony/aop2db
```
Or download the [tarball:](https://github.com/brucetony/aop2db/tarball/master)

\$ curl -OJL https://github.com/brucetony/aop2db/tarball/master

Once you have a copy of the source, you can install it with:

\$ python setup.py install

# <span id="page-11-1"></span><span id="page-11-0"></span>**4.2 Query Methods**

Query the AOP tables.

aop2db.aop.query.get\_aops(*verbose=False*)

Get AOP rows.

NOTE: AOP has no links to Taxonomy.

#### **Parameters**

verbose (bool) – If True, prints the SQL statement used to query the database.

**Return type** pandas DataFrame

**Return type** DataFrame

aop2db.aop.query.get\_bio\_actions(*verbose=False*)

Get table of biological actions.

#### **Parameters**

verbose (bool) – If True, prints the SQL statement used to query the database.

**Return type**

pandas DataFrame

**Return type** DataFrame

#### aop2db.aop.query.get\_bio\_events(*verbose=False*)

Get Biological Events rows with KeyEvent foreign key.

#### **Parameters**

verbose (bool) – If True, prints the SQL statement used to query the database.

**Return type** pandas DataFrame

**Return type** DataFrame

aop2db.aop.query.get\_bio\_objects(*verbose=False*)

Get table of biological objects.

#### **Parameters**

verbose (bool) – If True, prints the SQL statement used to query the database.

#### **Return type**

pandas DataFrame

**Return type** DataFrame

#### aop2db.aop.query.get\_bio\_processes(*verbose=False*)

Get table of biological processes.

#### **Parameters**

verbose (bool) – If True, prints the SQL statement used to query the database.

#### **Return type**

pandas DataFrame

#### <span id="page-12-0"></span>**Return type**

DataFrame

#### aop2db.aop.query.get\_cell\_terms(*verbose=False*)

Get table of cell terms.

#### **Parameters**

verbose (bool) – If True, prints the SQL statement used to query the database.

### **Return type**

pandas DataFrame

# **Return type**

DataFrame

aop2db.aop.query.get\_chemicals(*synonyms=False*, *verbose=False*)

Get table of chemicals.

#### **Parameters**

- synonyms (bool) If True, expands the DataFrame to include synonyms for each chemical.
- verbose (boo1) If True, prints the SQL statement used to query the database.

#### **Return type**

pandas DataFrame

#### **Return type**

DataFrame

aop2db.aop.query.get\_key\_event\_relationships(*species=None*, *verbose=False*)

Get a table of Key Event Relationships.

#### **Parameters**

- species  $(int)$  The taxonomic ID of a species. Restricts the output to only that species e.g. 9606 for humans.
- verbose (boo1) If True, prints the SQL statement used to query the database.

#### **Return type**

pandas DataFrame

#### **Return type**

DataFrame

aop2db.aop.query.get\_key\_events(*bio\_events=False*, *stressors=False*, *detailed=False*, *species=None*, *verbose=False*)

Get table of key events.

#### **Parameters**

- bio\_events (bool) If True, produces a detailed DataFrame with extra information on joined bio events.
- stressors (bool) If True, produces a detailed DataFrame with extra information on joined stressors.
- detailed (bool) If True, produces a detailed DataFrame with the table IDs for AOPs, stressors, and bio events..
- species  $(int)$  The taxonomic ID of a species. Restricts the output to only that species e.g. 9606 for humans.

• verbose (boo1) – If True, prints the SQL statement used to query the database.

#### <span id="page-13-0"></span>**Return type**

pandas DataFrame

#### **Return type**

DataFrame

aop2db.aop.query.get\_life\_stages(*verbose=False*)

Get table of life stages.

#### **Parameters**

**verbose** (boo1) – If True, prints the SQL statement used to query the database.

#### **Return type**

pandas DataFrame

### **Return type**

DataFrame

#### aop2db.aop.query.get\_organ\_terms(*verbose=False*)

Get table of organ terms.

#### **Parameters**

verbose (bool) – If True, prints the SQL statement used to query the database.

#### **Return type** pandas DataFrame

**Return type**

DataFrame

#### aop2db.aop.query.get\_sexes(*verbose=False*)

Get table of life stages.

#### **Parameters**

verbose (bool) – If True, prints the SQL statement used to query the database.

#### **Return type**

pandas DataFrame

**Return type** DataFrame

#### aop2db.aop.query.get\_stressors(*verbose=False*)

Get table of stressors.

#### **Parameters**

verbose (bool) – If True, prints the SQL statement used to query the database.

### **Return type**

pandas DataFrame

#### **Return type**

DataFrame

#### aop2db.aop.query.get\_taxonomies(*verbose=False*)

Get table of taxonomies.

#### **Parameters**

verbose (bool) – If True, prints the SQL statement used to query the database.

### **Return type**

pandas DataFrame

# **Return type**

DataFrame

**FIVE**

# **INDICES AND TABLES**

<span id="page-16-0"></span>• genindex

# **PYTHON MODULE INDEX**

<span id="page-18-0"></span>a

aop2db.aop.query, [8](#page-11-0)

### **INDEX**

## <span id="page-20-0"></span>A

aop2db.aop.query module, [8](#page-11-1)

# G

get\_aops() (*in module aop2db.aop.query*), [8](#page-11-1) get\_bio\_actions() (*in module aop2db.aop.query*), [8](#page-11-1) get\_bio\_events() (*in module aop2db.aop.query*), [8](#page-11-1) get\_bio\_objects() (*in module aop2db.aop.query*), [8](#page-11-1) get\_bio\_processes() (*in module aop2db.aop.query*), [8](#page-11-1) get\_cell\_terms() (*in module aop2db.aop.query*), [9](#page-12-0) get\_chemicals() (*in module aop2db.aop.query*), [9](#page-12-0) get\_key\_event\_relationships() (*in module aop2db.aop.query*), [9](#page-12-0) get\_key\_events() (*in module aop2db.aop.query*), [9](#page-12-0) get\_life\_stages() (*in module aop2db.aop.query*), [10](#page-13-0) get\_organ\_terms() (*in module aop2db.aop.query*), [10](#page-13-0) get\_sexes() (*in module aop2db.aop.query*), [10](#page-13-0) get\_stressors() (*in module aop2db.aop.query*), [10](#page-13-0) get\_taxonomies() (*in module aop2db.aop.query*), [10](#page-13-0)

# M

module aop2db.aop.query, [8](#page-11-1)